#### SQL Basics Part II

Jonathan Miller Learning SQL Series

## Items To be Covered

#### Review of SQL Basics I

#### Join Types

- Inner & Outer Joins
- Self-Joins
- Working With Multiple Queries
  - UNION, INTERSECT, MINUS
  - Subqueries & Correlated Subqueries
  - EXISTS & NOT EXISTS

#### Functions

- Group
- String
- Date
- Number

Participants Questions & Answers (hopefully!)

#### **Review of SQL Basics I**

 Structure of a SQL Statement SELECT column(s) FROM table(s) WHERE condition(s) ORDER BY column(s)

**Optional Elements** 

#### Cartesian / Simple Join

SELECT mo\_id, poc, parameter\_desc FROM monitors, parameters

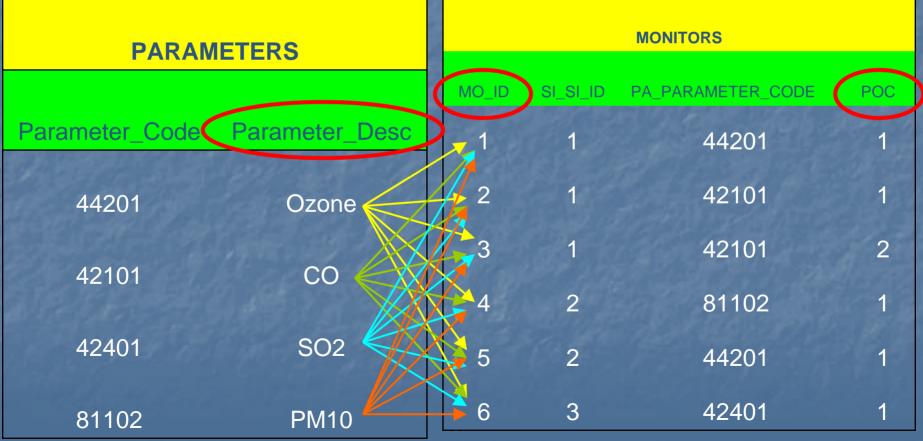

# Primary & Foreign Keys

Primary Key (s)
 Columns on a Table that Uniquely Identify a Record on the Table
 Can be composed of 1 or more columns
 Foreign Key (s)
 Column on a table that references the Primary

Can be composed of one or more columns

Key of another Table

#### Inner Join Between 2 Tables

SELECT mo\_id, poc, parameter\_desc FROM monitors, parameters WHERE pa\_parameter\_code = parameter\_code

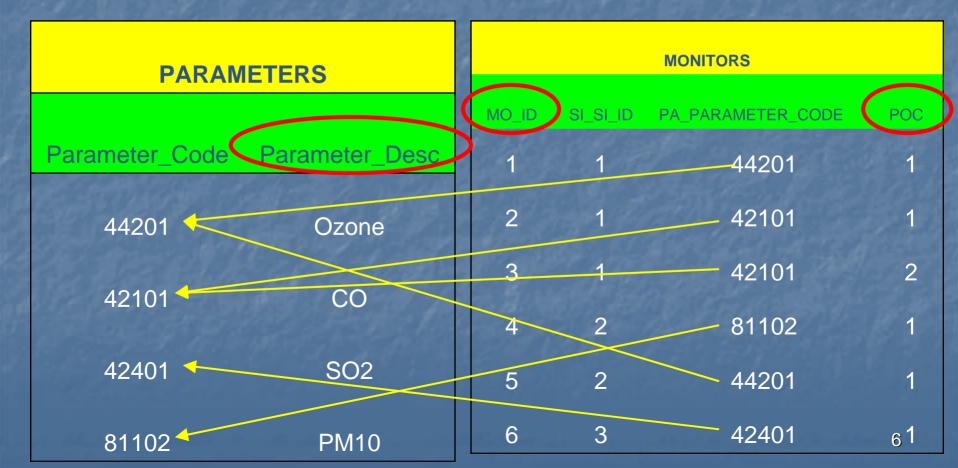

# Joining Tables Together

 Joins Between Tables are Usually Based on Primary / Foreign Keys
 Make Sure Joins Between All Tables in the FROM Clause Exist
 List Joins Between Tables Before Other Selection Elements

#### Aliases

 "Shorthand" for Table or Column References
 SELECT Aliases Appear as Column Headers in the Output
 Aliases Cannot be Keywords (SELECT, FROM, WHERE, etc)

### Join Types and Putting Multiple SQL Select Statements Together

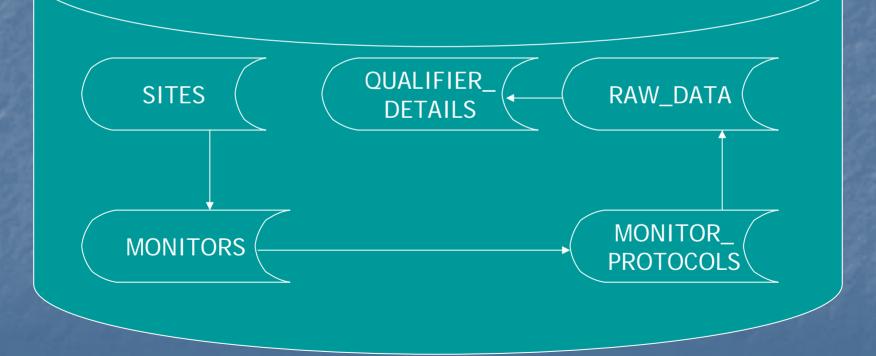

# Join Types

Simple Join: No links made between multiple tables RESULT: Cartesian Product Inner Join **TABLE1.Foreign Key = TABLE2.Primary Key** RESULT: 1 record for each match between the 2 tables Outer Join TABLE1.Foreign Key = TABLE2.Primary Key(+) RESULT: 1 record for each match between the 2 tables AND 1 record for each where the record only exists in TABLE1

#### **Outer Joins**

Place a "(+)" Next to the Column Name in the WHERE clause of the SHORTER table
 Where to Use:

- When you have null values in a column that you are joining on
- When a parent record may not have a child record
- A Table Can Only Be Outer Joined to One Other Table within a Given Query

# **Outer Join Examples**

# Self Joins

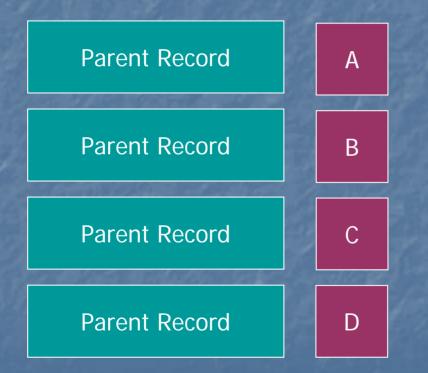

#### What is It

Special Case of an Inner Join Use When You need "Rows" of a Child Record to Appear as "Columns" Specify the Same Table Multiple Times in the "FROM" Clause Give Each Instance an Alias In the "WHERE" Clause, Specify the Specific Value Desired

# Self Join Example

## Union, Intersection, Minus

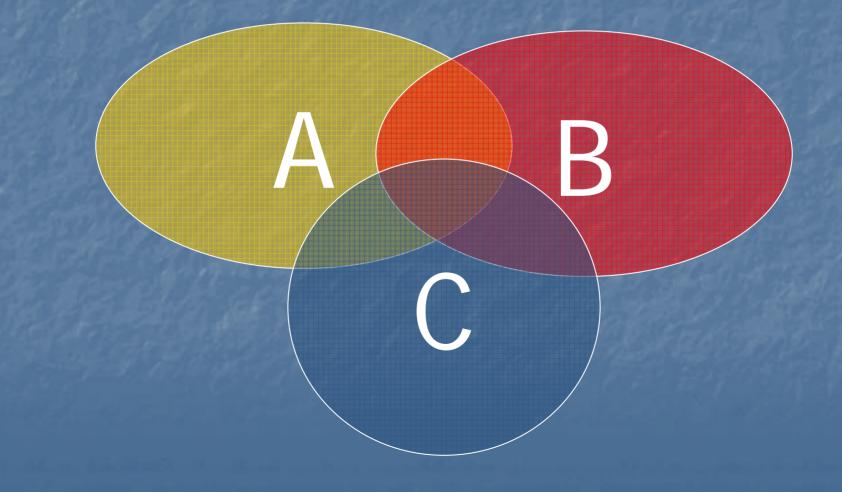

#### What Does it Do?

Processes the Results of Separate Queries Into a Single Return **UNION:** Everything from Query 1 + Everything from Query 2 INTERSECTION: Only records where the results between Query 1 and Query 2 are the same **MINUS:** Everything from Query 1 – Matching **Records from Query 2** 

#### What Would be Returned?

 QUESTION:
 ANSWER:

 1. A UNION B
 7
 1, 2, 3, 4, 5, 6

 2. A MINUS B
 1, 4

 3. A INTERSECT (B MINUS C)
 2

 4. C UNION (B INTERSECT A)
 2, 4, 5, 6, 17

## Rules for These Queries

Each Query Must Contain the same Number of and Type of Data Elements

Select arithmetic\_mean From Annual\_Summaries

Union

Select max\_value From Summary\_Maximums

 Only Unique Occurrences of the Records will be Retuned Unless you Specify the "ALL" Keyword SELECT ALL arithmetic\_mean FROM Annual\_Summaries Union

SELECT max\_value FROM Summary\_Maximums

If you want the Data Sorted, Must be Referenced by Column Position

# UNION, INTERSECT, MINUS Examples

# Subqueries & Correlated Subqueries

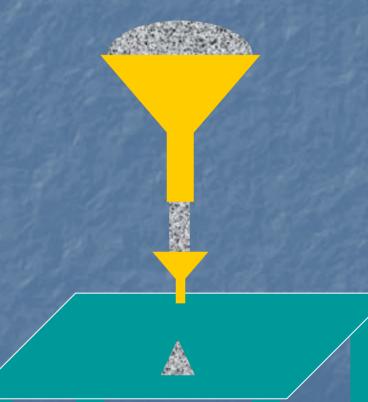

## Subqueries

A Subquery is Simply a Query Within Another Query

Used as a Filtering Mechanism

Additional Queries Appear in the WHERE Clause

Can be Nested up to 16 Levels

A Correlated Subquery is a Subquery When the 2<sup>nd</sup> Query References a column From the Primary Query

# Subquery Examples

# Exists And NOT EXISTS

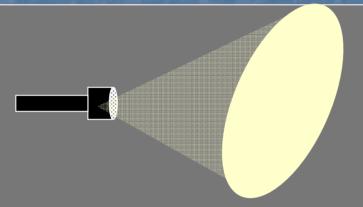

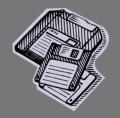

#### EXISTS and NOT EXISTS

- Special Subquery Used in the WHERE Clause
- Looks for the Existence of ANY Record in the Subquery

Can be Much Faster than Using an "IN" Clause Since it Only Needs to Find 1 Record to Satisfy the Condition

# EXISTS and NOT EXISTS Example

# Functions

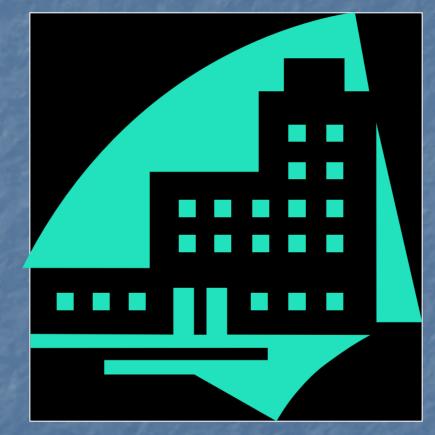

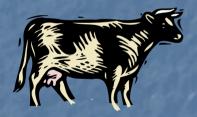

#### What is a Function?

Stored Software that Manipulates Submitted Elements and Returns Some Value

May by a SQL Standard Function (SUBSTR)
Could be Application Specific (GET\_METHOD)
Generally Two Categories
Creation of New Objects From Old Ones
Descriptions of Objects

#### **Function Notation**

FUNCTION(parameter {datatype}, [optional parameters])
Datatypes

VARCHAR2 ('Apple', 'Sample Text \*', '1234')
NUMBER (1, 1.03, -15)
DATE – We'll talk about this one later...

# **Types of Functions**

String Functions Mathematical Functions Single-Value Functions Group-Value Functions List Functions Conversion / Transformation Functions Date Functions

#### Where Can I Use Functions?

SELECT Statement

 SELECT INITCAP(agency\_desc)
 FROM agencies

 WHERE Statement

 SELECT \*
 FROM sites
 WHERE SUBSTR(lut\_land\_use\_type, 1) = 'MOBILE'

## **DUAL** Table

 Real Oracle Table With a Single Row
 Used When All Elements in the SELECT and WHERE Clauses do not Reference Any Tables

SELECT 'A' FROM DUAL Result: "A"

## **Common String Functions**

INITCAP(String) INSTR(String, set [, start [, occurrence]]) LENGTH(String) LOWER(String) / UPPER(String) LPAD(String, Length [, 'set']) / RPAD(String, Length [, 'set']) LTRIM(String [, 'set']) / RTRIM(String [, 'set']) SUBSTR(String, Start [,count])

#### Concatenate (||)

Glues two Strings Together

#### SELECT 'Go' || ' WOLFPACK' FROM DUAL

Results: "Go WOLFPACK"

## INITCAP, UPPER, LOWER

Deals with the Capitalization of Strings
 INITCAP – Capitalizes first letter of a string as well as after spaces, periods. Lower case for all other letters
 UPPER – All Upper Case
 LOWER – All Lower Case

SELECT INITCAP('gO woLFpack'), UPPER ('gO woLFpack'), LOWER('gO woLFpack') FROM dual

RESULTS: "Go Wolfpack", "GO WOLFPACK", "go wolfpack"

# "In String" - INSTR

Finds the Position of a String Within a String

SELECT INSTR('Go Wolfpack', 'ac')FROM dualResults: 9

Optionally can tell it Where to Start and What Occurrence to Find
 SELECT INSTR('Go Wolfpack', 'o', 1, 2)
 FROM dual
 Results: 5

#### LENGTH

Tells you How Long a String Is (Spaces Count)

SELECT LENGTH('Go Wolfpack') FROM dual Result: 11

#### LPAD / RPAD

"Pads" Out a String To a Given Length
 Defaults to Pad with a Space
 You May Optionally Specify What Character to Use

SELECT LPAD('Carrot',10) FROM dual Result: **Carrot**"

SELECT RPAD('Carrot',10, 'x') FROM dual Result: **"Carrotxxxx**"

#### LTRIM / RTRIM

 Trims off a Set of Characters from Either the Left (LTRIM) or Right (RTRIM) of a String
 Keeps Trimming Until No More of the SET of Characters are Found

SELECT RTRIM('Go Wolfpack', 'k') FROM DUAL

Results: "Go Wolfpac"

SELECT LTRIM('Go Wolfpack', 'oGfW')FROM dualResults: "Ifpack"

## Substring - SUBSTR

Clips out a Portion of a String

 May Tell it How Many Characters to Clip (Default is to clip to end of the string)

SELECT SUBSTR('Go Wolfpack', 7)FROM dualResults: "pack"

SELECT SUBSTR('Go Wolfpack', 7,3)FROM dualResults: "pac"

#### Mathematic Functions

ABS – Absolute Value
CEIL / FLOOR – Smallest Integer Above / Below Value
MOD – Modulus
POWER
ROUND SQRT – Square Root TRUNC – Truncate **List Functions** GREATEST (List) LEAST (List) Group Functions AVG, COUNT, MAX, MIN, STDDV, SUM, VARIANCE

# **Group Functions** By Size 2 Total Count By Color

3 2

11

By Color & Size

3

7

5

#### **Group Functions Example**

When you use the GROUP functions, you must specify the breaking elements in a GROUP BY clause

These must include all non-group function items in your SELECT statement

Select the maximum arithmetic mean per year

SELECT annual\_summary\_year, MAX(annual\_arithmetic\_mean) FROM annual\_summaries GROUP BY annual\_summary\_year

#### **Transformation Functions**

NVL – Null Value Function

Default value to return if the column value is NULL
DECODE – SQL version of an "IF" Statement

Type Conversions

TO\_DATE – Convert a String to a Date
TO\_NUMBER – Convert a String to a Number
TO\_CHAR – Convert a Date or Number to a String

### **NVL & DECODE Example**

How do you select a Tribal Site ID?
 IF a Tribal Code exists for a site, Use "TT" for the state code, the Tribal Code for the county and the site id. Otherwise use the State Code, County Code and Site ID

SELECT DECODE(ta\_tribal\_code, NULL, cn\_stt\_state\_code, 'TT') || '-' || NVL(ta\_tribal\_code, cc\_cn\_county\_code) || '-' || site\_id "AIRS Site ID" FROM sites

#### Oracle Dates

Dates stored in Oracle as a number
 January 1, 4712 BC – December 31, 4712 AD
 Use the TO\_CHAR function to display the way you want it
 System default is <u>usually</u> DD-MON-YY Format
 Dates are stored down to the second
 "SYSDATE" = Right now (down to the second)

#### Date Comparisons

If you compare two date values, the values must match down to the second ■ TO\_DATE('20041116', 'YYYYMMDD') = sysdate is not a true statement. You can perform any arithmetic comparison between 2 dates ■ > , < , =, !=, BETWEEN</p>

#### **Date Functions**

You can convert a string to a date (TO\_DATE) and a date to a string (TO\_CHAR) ■ TO\_DATE('2004-NOV-02', 'YYYY-MON-DD') TO\_CHAR(sysdate, 'YYYYMMDD') You can truncate a date (TRUNC) to make comparisons easier TRUNC(SYSDATE) = Midnight of today's date TRUNC(SYSDATE, 'YYYY') = January 1 of the current year

TRUNC(SYDATE, 'MM') = Day 1 of the current month

## Date Comparison Example

Select the MO\_IDs, Reporting Agency Codes, and year for monitors that reported data

SELECT ans.mo\_mo\_id, ar.sa\_ag\_agency\_code, ans.annual\_summary\_year year FROM annual\_summaries ans, agency\_roles ar WHERE ans.mo\_mo\_id = ar.mo\_mo\_id AND ar.rol\_role = 'REPORTING' AND TO\_DATE(ans.annual\_summary\_year|| '0101', 'YYYYMMDD') BETWEEN TRUNC(ar.agency\_role\_begin\_date, 'YYYY') AND NVL(ar.agency\_role\_end\_date, sysdate)

#### Date Arithmetic

If you subtract one date from another you get the number of days between the two dates

If you add or subtract a number to a date you get a date that many days in the future (+) or past (-)

#### More Date Functions

- ADD\_MONTHS Move a date x months into the future
- LAST\_DAY Returns the date that is the last day of the month for the supplied month
   MONTHS\_BETWEEN Number of months between 2 dates
- ROUND Like TRUNC, but will give you the higher formatted value if more than ½ of the period has expired

#### Date Arithmetic & Function Example

Select the time right now (Hour, minute, second), the number of days since the first of the year, the number of days until the end of the year, the number of days until the end of the month, number of hours left in the day

SELECT TO\_CHAR(sysdate, 'HH24:MI:SS') right\_now, TRUNC(sysdate) - TRUNC(sysdate, 'YYYY') first\_of\_year, TRUNC(ADD\_MONTHS(sysdate,12), 'YYYY') - TRUNC(sysdate) end\_of\_year, TRUNC(ADD\_MONTHS(sysdate,1), 'MON') - TRUNC(sysdate) end\_of\_month, ROUND((TRUNC(sysdate+1) - sysdate) \* 24) FROM DUAL

## Summary

Functions are pre-written programs that may take variables and returns a value Oracle has several built-in functions String Math Date Translation Functions can be used in combination

## Summary (Continued)

A function may have multiple meanings based on the type of information provided (TRUNC for example) Oracle Dates Be careful you know what time you have Date arithmetic Date functions

## Any Questions?